## **Photoshop CS6 Crack With Serial Number Activation Key Free**

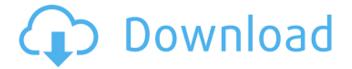

### Photoshop CS6 Crack+ With License Code Free Download [Win/Mac]

Layers The first step in creating an image is to lay out the basic image as the background in the Layers panel. Figure 3 provides a visual description of the Layers panel. You can use layers to extend the length of time an image can be changed. Figure 3: The Layers panel. You'll find you can set a number of different layers that

Photoshop CS6 Crack + PC/Windows (April-2022)

For a beginner, Photoshop is overwhelming. There is no clear indication of how to use the program, how to perform complex tasks and where to start. You will become lost in the myriad of options available and you'll be overwhelmed. The good news is that Photoshop Elements is a simplified version of Photoshop. It has fewer options and features but it still provides all the key functions you will need

to edit and create beautiful photos. Overview of Photoshop Elements Adobe Photoshop Elements is a photo editor with 14 main features including the following: Filter Paint brush Brush tool Gradient Opaque mask Spot selection Flood fill Magic wand tool Lasso tool Selective color adjustment Clone stamp tool Lens correction Sharpen Curves There are some Photoshop Elements versions available. The primary version, Adobe Photoshop Elements 2019, is available for Mac and Windows and can be downloaded for free from the Adobe website. It is fully featured and has all of the features discussed below. Photoshop Elements Lite is an alternative to the free version. It is the entry-level version of Photoshop Elements and includes fewer features and lacks some of the best features included in the regular version. You can download Photoshop Elements Lite for Mac and Windows from the Adobe website. The Standard version of

Photoshop Elements is available for Mac and Windows. It is the most stable version and allows you to create large and complex projects without worrying about bugs. You can download the latest version from the Adobe website. A Professional version of Photoshop Elements is available for Mac and Windows that includes many of the features available in the standard version. You can download the latest version from the Adobe website. Note: Make sure that you have purchased the latest version of the Photoshop Elements software to ensure that you have the most up to date tools. Filter Most of the tools in the Filter option allow you to create digital images. The Filter option is found towards the bottom of the main menu. It includes color effects, filters, and contrast. Here are the top five filter categories. Filters Black and white -Contrast - Color effects - Brightness - Color balance - One of the key uses for filters is to convert black and white or color images

# into gr 388ed7b0c7

### **Photoshop CS6 License Keygen**

Brush and Pen Tool Tutorials Brush and Pen Tool Brush and Pen Tool Tutorials Photoshop brushes are perfect for adding that element of realism to images in Photoshop. A pen tool is used for drawing objects and shapes. You can use the pen tool to create lines, rectangles, and ovals, to name a few. A computer version of a pencil allows you to draw in 3D on Photoshop layers. Pen Tool Tutorials Pen Tool Tutorials Photoshop The Pen tool is used for creating vector objects, such as paths, lines, and rectangles. The Pen tool Tutorials Create Graphics The Pen tool is used to create most vector shapes in Photoshop, but be careful not to use the options on the tool when the Pen tool is in pressure sensitive mode. Pen Tool Tutorials Pen Tool Tutorials The Pen tool can be used to create paths in Photoshop. These paths can be used to define the individual

components of a complex object, such as a path from point A to point B. The pen tool can also be used to create a simple shape, such as a circle. Pen Tool Tutorials Create Graphics The Pen tool can be used to create paths in Photoshop. These paths can be used to define the individual components of a complex object, such as a path from point A to point B. The pen tool can also be used to create a simple shape, such as a circle. Pen Tool Tutorials Photoshop The Pen tool is used to create most vector shapes in Photoshop, but be careful not to use the options on the tool when the Pen tool is in pressure sensitive mode. The Pen tool Tutorial Create Graphics The Pen tool is used to create most vector shapes in Photoshop, but be careful not to use the options on the tool when the Pen tool is in pressure sensitive mode. Pen Tool Tutorials Brushes Brushes Tutorials Create Graphics A graphic or painterly effect can be created with

brushes, images or patterns. Brushes can be used in the same manner as the traditional media, including watercolor, oil pastel, and acrylic paint. Brushes can be used to create a brush stroke effect, a gradient, an image that looks like watercolor painting, and many other effects. Brushes Photoshop Brushes Tutorials Create Graphics Brushes can be used to create textures, decorative patterns, or even create some pretty complex images. Brushes Photoshop Brushes Tutorials Brushes Photoshop Brushes Photoshop Brushes Photoshop Brushes Photoshop Brushes Photoshop Brushes Can be used

What's New In Photoshop CS6?

What To Get The Players After They Sign Their New Contracts Signing a new contract is the best present you could give to a player after Christmas. No other present could make the player feel more appreciated. So let me ask you something:

Who has ever received a present they didn't want or needed? The player might have a new contract but the salary won't be enough for your team to make the extra 1 million you wish you could spend. What I am about to write may sound blunt and straightforward, but that's not my intention. I really believe most of you understand the issue. I am going to talk about players and their contracts and their value. If your team is losing money or far behind the cap like ours was, you know what to do. To start with, the answer is to cut every contract you can get rid of to the cap. If the value of the contract is not going to pay for an above average player, you can get rid of it. Next, cut every contract for players whose value are below your team's level. In other words, pay your best players to cut other players salary. When this is done, your team will be in a better situation when the new cap year is about to begin. Some years, when there are few

teams that pay big salaries, you have to give to get. For instance, in 2012, the salary cap was \$67,000,000 but some teams pay an average salary of over \$7M. A lot of teams were out of the playoffs this year and nothing can happen because there were not enough teams that could even reach the playoffs. Basically, we were out of luck. When you are out of luck, you have to give to get. The team that could have been in the playoffs gets a FA plus a player you acquired from the playoffs team, but are not qualified, and the team that was out of the playoffs is allowed to be a playoff team. So make the best of that situation and cut as much as you can to the cap. I hope that helped. Have fun playing the season. There is one place I'll be watching the year: the expiring contracts. I'll be waiting for a few key players to test the market. And when they're gone, I'll be watching where they go. If you are from the NFL, I

#### **System Requirements:**

DX11 or Vulkan Intel i5-7200 or AMD Ryzen 3 2200G NVIDIA GTX 1080 / AMD RX 480 (4 GB) or higher 8GB RAM (16GB recommended) Windows 10 / macOS / Linux Minimum Storage: 1 GB (2GB recommended) Game Engine: Unity 5.6.4 Keyboards/Mice Required: Keyboard, mouse Sound Card Required: Notes: VAC

 $\frac{http://technorium.ma/wp-content/uploads/2022/07/Photoshop\_CC\_2015\_Version\_16\_Crack\_Activation\_Code\_Product\_Key\_Full\_WinMac\_Updated.pdf$ 

http://cyclades.in/en/?p=90845

 $\underline{http://senraarip.yolasite.com/resources/Photoshop-CC-2019-full-license--Keygen-For-LifeTime-WinMac-April2022.pdf}$ 

https://dogrywka.pl/photoshop-2022-crack-exe-file-free-download-win-mac/

https://extremesound.ru/photoshop-cs5-free-mac-win/

https://rebaziska673dz5.wixsite.com/cipibungbu/post/adobe-photoshop-cs6-crack-full-version-download-updated-2022

https://holtitacho.wixsite.com/cyrowphivi/post/photoshop-2021-version-22-2-nulled-2022

https://www.careerfirst.lk/sites/default/files/webform/cv/varphee856.pdf

https://wakelet.com/wake/2X0i\_ub1XN3weFnjbjATx

 $https://our-study.com/upload/files/2022/07/fnkOSWylcwJGewhCqYTq\_05\_915251aae1c3f5088708cac\_2ecfb8ca5\_file.pdf$ 

https://kjvreadersbible.com/photoshop-cs6-jb-keygen-exe-license-keygen-download/

https://lucviet.com/photoshop-cs6-hack-x64-2022/

http://www.kiwitravellers2017.com/2022/07/05/photoshop-express-hack-free-registration-code-3264bit/

http://scamfie.com/?p=27450

http://applebe.ru/?p=52109

https://mywoodenpondyachts.net/photoshop-2020-serial-key-free-2022/

https://gamelyss.com/wp-content/uploads/2022/07/flabweth.pdf

http://wp2-wimeta.de/adobe-photoshop-cc-2014-keygen-crack-serial-key-with-full-keygen-latest/https://trello.com/c/uNCUwAq4/74-adobe-photoshop-cc-2015-version-18-crack-keygen-product-key-

free-download-2022

https://www.publishing.wang/archives/5336

https://wakelet.com/wake/oX0sO9DDIIRUpDtE4ZeRO

https://rodillosciclismo.com/sin-categoria/adobe-photoshop-2020-crack-keygen-with-serial-number-

with-registration-code-april-2022/

https://kuchawi.com/adobe-photoshop-cc-2019-version-20-keygen-only-free-mac-win-2022/

https://petersmanjak.com/wp-content/uploads/2022/07/soarxir.pdf

https://blankbookingagency.com/?p=263780

https://swisshtechnologies.com/photoshop-2021-version-22-4-2-keygen-only-mac-win-latest/

https://dev.izyflex.com/advert/photoshop-2022-activation-free-download-x64/

https://emealjobs.nttdata.com/pt-pt/system/files/webform/adobe-photoshop-2021-version-2210\_4.pdf

https://nailpersona.com/wp-content/uploads/2022/07/adobe\_photoshop\_2021\_version\_2210-1.pdf

https://trello.com/c/SI6Gre6f/82-photoshop-2021-version-223-license-key-full-free-3264bit